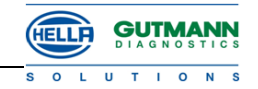

# **Erweiterungen und Änderungen der Software-Version 40**

Diese Auflistung stellt im Rahmen unserer Datenerweiterungen lediglich einen groben Überblick dar. Eine vollständige Auflistung jeder Modell-Erweiterung jedes Herstellers wäre an dieser Stelle viel zu umfangreich.

## **Fahrzeugkommunikation**

## **Erweiterte und überarbeitete Hersteller**

## **Alfa Romeo**

- **Fehlercode**
	- Mito
- **Parameter**
	- Mito
- **Stellglied**
	- Mito

## **Audi**

- **Fehlercode**
	- A1 8X
- **Parameter**
	- A1 8X
- **Stellglied**
	- A1 8X
- **Grundeinstellung**
	- Lernwerte aller Steuergeräte löschen (A1 8X, A3 8P, A4 Cabrio 8H, A4 8E, A4 8K, A5 Cabrio 8F, A5 8T, A6 4F, A8 4E, Q5 8R, Q7 4L, TT 8J)
	- Grundeinstellung Klimaanlage durchführen (A1 8X)
	- Drosselklappen-Steuereinheit anpassen (A3 8P)
	- Standheizungs-Fernbedienung initialisieren (A3 8P, A4 8K, A5 Cabrio 8F, A5 8T, A6 4F Q5 8R, Q7 4L)
	- Feststellbremse ein- und ausfahren (Q5 8R)
	- Regellage Niveauregulierung 4WD initialisieren (A6 4B)
	- Regellage Niveauregulierung initialisieren (A6 4F, A8 4E, Q7 4L)
	- 4WD-Luftfederungssystem befüllen/entlüften (A6 4B)
	- Luftfederungssystem befüllen/entlüften (A6 4F, A8 4E, Q7 4L)
	- Spannbügel-Positionssensor anpassen (A4 Cabrio 8H)

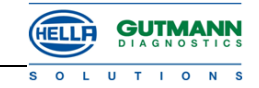

#### - **Codierung**

- Alternierende Parkstellung (APS) der Scheibenwischer aktivieren/deaktivieren (A1 8X, A3 8P, A4 8K, A5 Cabrio 8F, A5 8T, A6 4F, A8 4E, Q5 8R Q7 4L, TT 8J)
- Anhängekupplung (AHK) codieren (A4 8K, A5 Cabrio 8F, A5 8T, A6 4F, Q5 8R)
- Steuergeräte nach Ersetzen codieren (A3 8P, A4 Cabrio 8H, A4 8E, A4 8K, A5 Cabrio 8F A5 8T, A6 4F, Q5 8R, Q7 4L, TT 8J)
- Expertenmodus Steuergeräte codieren (A1 8X)
- Transport-Modus aktivieren/deaktivieren (A1 8X, Q5 8R)
- Transport-Modus deaktivieren (Q7 4L, TT 8J)
- Batterieregistrierung durchführen (A1 8X, A8 4E, Q7 4L)
- Auswurftaste sperren/entsperren (A1 8X)
- Regen/Licht-Sensor automatisch/manuell codieren (A1 8X)
- Standheizung codieren (A3 8P, A4 8K, A5 Cabrio 8F, A5 8T, A6 4F, Q5 8R, Q7 4L)
- **Service-Rückstellung**
	- Variable Service-Rückstellung durchführen (A1 8X)
- **Testfunktionen**
	- Leerlaufruheregelung prüfen (A1 8X)
	- Kompressionsdruckprüfung durchführen (A1 8X)

#### **BMW**

- **Fehlercode**
	- 5er F1x, 5er GT F07, X3 F25
- **Parameter**
	- 5er F1x, 5er GT F07, X3 F25
- **Grundeinstellung**
	- Wartungsmodus elektro-mechanische Feststellbremse aktivieren (5er GT F07, X3 F25)
	- Regenerierung Rußpartikelfilter einleiten (5er F1x, 5er GT F07, X3 F25)
	- Rußpartikelfilter regenerieren (1er E8x, 3er E9x, 5er E6x, X1 E84, X3 E83)
	- Abgasrückführung anpassen (5er F1x, 5er GT F07, X3 F25)
	- Glühstifte anpassen (5er F1x, 5er GT F07, X3 F25)
	- Adaptionswerte Abgasrückführung löschen (5er F1x, 5er GT F07, X3 F25)
	- Adaptionswerte Drallklappen löschen (5er F1x, 5er GT F07, X3 F25)
	- Adaptionswerte elektrische Kraftstoffpumpe löschen (5er F1x, 5er GT F07, X3 F25)
	- Adaptionswerte Luftmassenmesser löschen (5er F1x, 5er GT F07, X3 F25)
	- Adaptionswerte Mengenmittelwert löschen (5er F1x, 5er GT F07, X3 F25)
	- Adaptionswerte Kraftstoffdruckregler löschen (5er F1x, 5er GT F07, X3 F25)
	- Adaptionswerte digitale Motor-Elektronik (DME) löschen (3er E9x, 5er E6x)

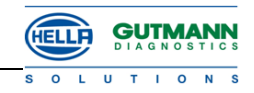

- Kühlsystem entlüften (3er E9x, 5er E6x)
- Adaptionswerte NOx-Sensor löschen (3er E9x, 5er E6x)
- Scheibenheber vorne + HL/HR initialisieren (5er E6x)
- **Service-Rückstellung**
	- Ölwechsel-Intervall zurücksetzen (5er F1x, 5er GT F07, X3 F25)
	- Bremsbeläge vorne + hinten zurücksetzen (5er F1x, 5er GT F07, X3 F25)
	- Lernwerte Fahrzeug-Check zurücksetzen (5er F1x, 5er GT F07, X3 F25)
	- Bremsflüssigkeitswechsel-Intervall zurücksetzen (5er F1x, 5er GT F07, X3 F25)
- **Testfunktionen**
	- Energiediagnose durchführen (1er E8x, 3er E9x, 5er E6x, X1 E84)
	- Kurztests für alle Steuergeräte durchführen (Gateway-Abfrage)

#### **Citroen**

- **Grundeinstellung**
	- Elektrofahrzeug spannungsfrei schalten (C-Zero)

#### **Fiat**

- **Fehlercode**
	- 500, Fiorino 08, Punto, Punto EVO, Punto 99, Punto 03, Qubo, Sedici
- **Parameter**
	- 500, Fiorino 08, Punto, Punto EVO, Punto 99, Punto 03, Qubo, Sedici
- **Stellglied**
	- 500, Fiorino 08, Punto, Punto EVO, Qubo, Sedici
- **Grundeinstellung**
	- Sedici
	- Lernwerte Rußpartikelfilter-Differenzdrucksensor zurücksetzen (Fiorino 08, Qubo)
	- Vorkatalysator nach Ersetzen anpassen (Fiorino 08, Qubo)
	- Lambdasonde nach Ersetzen anpassen (Fiorino 08, Qubo)
	- Lernwerte Luftmassenmesser nach Ersetzen zurücksetzen (Fiorino 08, Qubo)
	- Lernwerte Kraftstoffdrucksensor nach Ersetzen zurücksetzen (Fiorino 08, Qubo)
- **Service-Rückstellung**
	- Ölwechsel-Intervall zurücksetzen (Fiorino 08, Qubo)
	- Inspektionsintervall zurücksetzen (Fiorino 08, Punto EVO, Qubo)

#### **Ford**

- **Fehlercode**
	- Focus IV, Galaxy III, Grand C-Max, Ka II, Mondeo IV, S-Max
- **Parameter**
	- Focus IV, Galaxy III, Grand C-Max, Ka II, Mondeo IV, S-Max
- **Grundeinstellung**
	- Ölwechselintervall zurücksetzen (Galaxy III, Ka II, S-Max)
	- Lernwerte Saugrohrklappen zurücksetzen (Focus IV, Galaxy III, Grand C-Max, Mondeo IV S-Max)

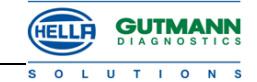

- Lernwerte AGR-Ventil zurücksetzen (Focus IV, Galaxy III, Grand C-Max, Mondeo IV, S-Max)
- Adaptionswerte Rußpartikelfilter (DPF) zurücksetzen (Focus IV, Galaxy III, Grand C-Max, Mondeo IV, S-Max)
- Warnleuchte "Wasser im Kraftstoff" zurücksetzen (Focus IV, Galaxy III, Grand C-Max, Mondeo IV, S-Max)
- Lernwerte Motorsteuergerät zurücksetzen (Focus IV, Galaxy III, Grand C-Max, Mondeo IV, S-Max)
- Lernwerte Abgastemperatursensor zurücksetzen (Focus IV, Galaxy III, Grand C-Max, Mondeo IV, S-Max)
- Lernwerte Kraftstoffdrucksensor zurücksetzen (Focus IV, Galaxy III, Grand C-Max, Mondeo IV, S-Max)
- Lernwerte Steuerventil variabler Turbolader zurücksetzen (Focus IV, Galaxy III, Grand C-Max, Mondeo IV, S-Max)
- Lernwerte Luftmassenmesser zurücksetzen (Focus IV, Galaxy III, Grand C-Max, Mondeo IV, S-Max)
- Start/Stopp-Automatik aktivieren (Focus IV, Galaxy III, Grand C-Max, Mondeo IV, S-Max)
- Lernwerte Einspritzventile zurücksetzen (Focus IV, Galaxy III, Grand C-Max, Mondeo IV, S-Max)
- DPF-Differenzdrucksensor zurücksetzen (Focus IV, Mondeo IV, S-Max)
- Lernwerte Lambdasonde zurücksetzen (Focus IV, Grand C-Max, Mondeo IV, S-Max)
- Lernwerte beheizbare Lambdasonde zurücksetzen (Galaxy III, Mondeo IV, S-Max)
- Lernwerte Drosselklappeneinheit zurücksetzen (Focus IV, Galaxy III, Grand C-Max, Mondeo IV, S-Max)
- Lernwerte DPF-Differenzdrucksensor zurücksetzen (Galaxy III, Mondeo IV, S-Max)
- Warnleuchte "Wasserabscheider" zurücksetzen (Galaxy III, Mondeo IV, S-Max)
- Lernwerte Klimaanlagenkompressor zurücksetzen (Galaxy III, Mondeo IV, S-Max)
- Abgastemperaturwerte zurücksetzen (Galaxy III, Mondeo IV, S-Max)
- Lernwerte gemischrelevanter Bauteile zurücksetzen (Galaxy III, Mondeo IV, S-Max)
- Lernwerte Kraftstoffeinspritzpumpe zurücksetzen (Galaxy III, Mondeo IV, S-Max)
- Lenkwinkelsensor initialisieren (Focus IV, Grand C-Max)
- **Codierung**
	- Injektoren codieren (Focus IV, Galaxy III, Grand C-Max, Mondeo IV, S-Max)

#### **Honda**

- **Fehlercode**
	- Civic 2005, Jazz 2005
- **Parameter**
	- Civic 2005, Jazz 2005

#### **Hyundai**

- **Fehlercode**
	- Genesis Coupe, i40
- **Parameter**
	- Genesis Coupe, i40

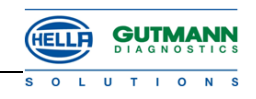

- **Stellglied**
	- Genesis Coupe

## **Iveco**

- **Fehlercode**
	- Daily bis 2006, Daily ab 2006
- **Parameter**
	- Daily bis 2006, Daily ab 2006
- **Grundeinstellung**
	- Ölwechsel-Intervall zurücksetzen (Daily ab 2006)
	- Adaptionswerte Kraftstoffdrucksensor zurücksetzen (Daily ab 2006)
	- Adaptionswerte Luftmassenmesser zurücksetzen (Daily ab 2006)
	- Adaptionswerte Rußpartikelfilter-Differenzdrucksensor zurücksetzen (Daily ab 2006)
	- ABS-Hydraulikeinheit entlüften (Daily ab 2006)
- **Service-Rückstellung**

## **Kia**

- **Testfunktionen**
	- Kompressionsdruckprüfung durchführen (Sportage)

## **Mazda**

- **Fehlercode**
	- Mazda 2, Mazda 3, Mazda 5, Mazda 6, CX-7, MX-5, Tribute
- **Parameter**
	- Mazda 2, Mazda 3, Mazda 5, Mazda 6, CX-7, MX-5, Tribute
- **Grundeinstellung**
	- Lernwerte Rußpartikelfilter (DPF) zurücksetzen (Mazda 2, Mazda 3, Mazda 5, Mazda 6, CX-7)
	- Lernwerte DPF-Differenzdrucksensor zurücksetzen (Mazda 2, CX-7)
	- Lernwerte AGR-Ventil zurücksetzen (Mazda 2)
	- Lernwerte Abgastemperatursensor zurücksetzen (Mazda 2, Mazda 3, Mazda 5, Mazda 6)
	- Adaptionswerte Querbeschleunigungs-Sensor zurücksetzen (Mazda 2)
	- Querbeschleunigungs-Sensor initialisieren (CX-7, MX-5)
	- Quer- und Längsbeschleunigungs-Sensor initialisieren (Mazda 3, Mazda 5, Mazda 6)
	- ABS-Bremsdrucksensor initialisieren (Mazda 2, Mazda 3, Mazda 5, Mazda 6)
	- Stellungsversatz AGR-Ventil zurücksetzen (Mazda 3)
	- Adaptionswerte AGR-Saugrohrklappe zurücksetzen (Mazda 3, Mazda 5, Mazda 6)
	- Lernwerte Ladeluftkühler-Bypass-Ventil zurücksetzen (Mazda 3)
	- Lernwerte Kühlerlüfter zurücksetzen (Mazda 3)
	- Additivbehälter befüllen (Mazda 3)
	- Additiv-Modul initialisieren (Mazda 3)
	- DPF regenerieren (Mazda 3)
	- Warnleuchte "Wasser im Kraftstoff" zurücksetzen (Mazda 3, Mazda 5, Mazda 6)

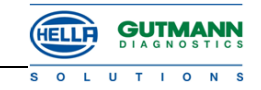

- Lernwerte Motorsteuergerät zurücksetzen (Mazda 3, Mazda 5, Mazda 6, CX-7)
- Lernwerte Kraftstoffdrucksensor zurücksetzen (Mazda 3, Mazda 5, Mazda 6)
- Lernwerte Luftmassenmesser zurücksetzen (Mazda 3, Mazda 5, Mazda 6, CX-7)
- Lernwerte variabler Turbolader zurücksetzen (Mazda 3, Mazda 5, Mazda 6)
- Gierratensensor initialisieren (Mazda 3, Mazda 5, Mazda 6, CX-7, MX-5)
- Nullstellung Sitzbelegungserkennung nach Aus-/Einbau Sitz vorne Beifahrerseite (Mazda 3, Mazda 5, Mazda 6)
- Nullstellung Sitzbelegung nach Ersetzen Sitzbelegungssensor durchführen (Mazda 3, Mazda 5, Mazda 6)
- Scheinwerfer kalibrieren (Mazda 3, Mazda 5, Mazda 6)
- Lernwerte Saugrohrklappe zurücksetzen (Mazda 5, Mazda 6)
- Lenkwinkelsensor kalibrieren (Mazda 5, Mazda 6)
- Lenkwinkelsensor initialisieren (CX-7, MX-5)
- Ölwechsel-Intervall zurücksetzen (CX-7)
- Lernwerte Kraftstoffpumpe zurücksetzen (CX-7)
- Lernwerte Einspritzventile zurücksetzen (CX-7)
- Lernwerte Lambdasonde zurücksetzen (CX-7)
- Lernwerte elektrische Drosselklappe AGR-Ventil zurücksetzen (CX-7)
- Lernwerte Abgasnachbehandlung zurücksetzen (CX-7)
- Lernwerte Filter Abgasnachbehandlung zurücksetzen (CX-7)
- **Codierung**
	- Injektorklasse codieren (Mazda 5, Mazda 6)
- **Service-Rückstellung**
	- Motorölwechsel-Intervall zurücksetzen (Mazda 3, Mazda 5, Mazda 6)

#### **Mercedes**

- **Fehlercode**
	- BM164 ML/GL / 169 / 203 / 204 / X204 /209 / 211 / 212 / 215 / 216 CL / 219 / 220 / 221 / 245 / 251 / 639 / 906
- **Parameter**
	- BM164 ML/GL / 169 / 203 /204 / X204 / 209 / 211 / 212 / 215 / 216 CL / 219 / 220 / 221 / 245 / 251 / 639 / 906
- **Stellglied**
	- BM164 ML/GL / 203 / 204 / X204 / 209 / 211 / 212 / 216 CL / 219 / 221 / 251 / 639 / 906
- **Grundeinstellung**
	- Luftmischklappen-Stellantriebe normieren (BM639)
	- Standheizung entriegeln (BM639)
	- Schiebedach hinten automatisch normieren (BM639)
	- Adaption Einklemmschutz durchführen (BM639)
	- Scheibenheber normieren/entnormieren (BM221 / 216 CL)
	- Betriebsstundenzähler nach Ersetzen des Leuchtmittels zurücksetzen (BM221 / 216 CL)
	- Heckklappe normieren/entnormieren (BM164 ML/GL / 251)

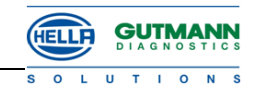

- Drosselklappenanschlag initialisieren (BM211 / 219)
- Drosselklappe anlernen (BM211 / 219)
- Adaptionswerte Mengenmittelwert zurücksetzen (BM211 / 219)
- Adaptionswerte Heißfilm-Lufmassenmesser zurücksetzen (BM211 / 219)
- Adaptionswerte Luftfilter zurücksetzen (BM211 / 219)
- Nullmenge kalibrieren (BM211 / 219)
- Rußpartikelfilter (DPF) initialisieren (BM211 / 219)
- DPF-Regenerierung einleiten (BM211 / 219)
- Kraftstoffpumpe aktivieren (BM211 / 219)
- Adaptionswerte Nockenwelle zurücksetzen (BM211 / 219)
- Abgasrückführung initialisieren (BM211 / 219)
- Nullmengenkalibrierung prüfen (BM211 / 219)
- Klimaanlagenklappen-Stellantrieb normieren (BM211 / 219)

#### - **Codierung**

- Injektoren codieren (BM204 / X204 / 207 / 211 / 212 / 219 / 221 / 906)
- Touristen-Modus für Rechts-/Linksverkehr codieren (BM221 / 216 CL)

#### **Mitsubishi**

- **Grundeinstellung**
	- Elektrofahrzeug spannungsfrei schalten (i-MiEV)

#### **Nissan**

- **Fehlercode**
	- Cube, Juke, Micra K13, NV200, Pathfinder R51, Pixo, Primastar, Qashqai, Tiida, X-Trail T31
- **Parameter**
	- Cube, Juke, Micra K13, NV200, Pathfinder R51, Pixo, Primastar, Qashqai, Tiida, X-Trail T31
- **Stellglied**
	- Pixo, Primastar
- **Grundeinstellung**
	- Rußpartikelfilter regenerieren (Juke, NV200, Pathfinder R51, Qashqai, X-Trail T31)
- **Codierung**
	- Injektoren codieren (Juke, NV200, Pathfindern R51, Qashqai, X-Trail T31)
	- Airbagsteuergerät ent-/verriegeln (Primastar)

#### **Opel**

- **Fehlercode**
	- Signum, Vectra-C
- **Parameter**
	- Signum, Vectra-C

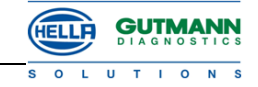

- **Codierung**
	- Anhänger-Rückfahrscheinwerfer im hinteren Zentralmodul (REC) freischalten (Astra-H, Signum, Vectra-C, Zafira-B)
	- Anhänger-Nebelschlussleuchte im hinteren Zentralmodul (REC) freischalten (Vectra-C, Signum)
	- Anhänger-Nebelschlussleuchte im Kombiinstrument (IPC) freischalten (Astra-H, Zafira-B)
	- Anhängekupplung im Fahrer-Informationssystem (DIS) freischalten (Signum, Vectra-C)

#### **Peugeot**

- **Fehlercode**
	- 308, 3008, 407, 508, 5008, Expert III, Partner III Tepee, RCZ
- **Parameter**
	- 207, 308, 3008, 407, 508, 5008, Expert III, Partner III Tepee, RCZ
- **Stellglied**
	- 207, 308, 3008, 407, 5008, Expert III, Partner III Tepee, RCZ
- **Grundeinstellung**
	- Elektrofahrzeug spannungsfrei schalten (i-On)
	- Drehraten-/Querbeschleunigungs-Sensor kalibrieren (206, 207, 308, 3008, 407, 1007, 5008, Partner III Tepee, RCZ)
	- Hochdruckpumpe mit Kraftstoffmengen-Korrektur initialisieren (207, 308, Partner III Tepee)
	- AGR-Ventil initialisieren (207, 308, 3008, 5008, Partner III Tepee, RCZ)
	- AGR-Wärmetauscher initialisieren (207, 308, Partner III Tepee)
	- Luftdosiervorrichtung initialisieren (207, 308, Partner III Tepee)
	- Luftdosiervorrichtung nach Ersetzen initialisieren (308, 3008, 5008, RCZ)
	- Turbolader initialisieren (207, 308, 3008, 5008, Partner III Tepee, RCZ)
	- Luftmassenmesser initialisieren (207, 308, 3008, 5008, Partner III Tepee, RCZ)
	- Additivbehälter/-pumpe/-leitung nach Ersetzen initialisieren (207, 308, 3008, 407, 5008, Partner III Tepee, RCZ)
	- Rußpartikelfilter (DPF) nach Ersetzen initialisieren (207, 308, 3008, 407, 5008, Partner III Tepee, RCZ)
	- Additivbehälter nach Befüllen initialisieren (207, 308, 3008, 407, 5008, Partner III Tepee, RCZ)
	- Lambdasonde initialisieren (207, 308, 3008, 5008, Partner III Tepee, RCZ)
	- Nebenaggregate-Antriebsriemen nach Ersetzen initialisieren (207, 308, Partner III Tepee)
	- Abgaskrümmer initialisieren (207, 308, Partner III Tepee)
	- Zylinderkopf initialisieren (207, 308, Partner III Tepee)
	- DPF- Regenerierung während der Fahrt erzwingen (207, 308, 3008, 407, 5008, Partner III Tepee, RCZ)
	- DPF-Regenerierung im Stand erzwingen (206, 207, 307, 308, 3008, 406, 407, 4007, 5008, 807, Partner III Tepee, RCZ)
	- DPF-Differenzdrucksensor initialisieren (308, 3008, 5008, RCZ)
	- Hochdruckpumpe + Durchfluss-Regelventil initialisieren (308, 3008, 5008, RCZ)
	- Xenonscheinwerfer kalibrieren (308, 407, 3008, 5008, RCZ)
	- Adaptive Funktionen initialisieren (3008, 5008, RCZ)

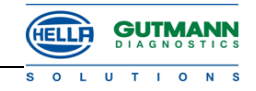

- Lenkwinkelsensor kalibrieren (3008, 5008, RCZ)
- Feststellbremse in Ein-/Ausbauposition bringen (3008, 5008)
- Primär-/Sekundärseilzug nach Ersetzen einstellen (3008, 5008)
- Feststellbremse kalibrieren (3008, 5008)
- Luftdruck Fahrwerk auf-/abbauen (Expert III)
- Referenzhöhe initialisieren (Expert III)
- Regen/Licht-Sensor initialisieren (508)
- Funkfernbedienung initialisieren (206, 207, 307, 308, 407, 607, 807, 1007, 3008, Expert III, Partner III Tepee)

#### - **Codierung**

- Additivmenge codieren (207, 308, 3008, 5008, Partner III Tepee, RCZ)
- Schlüssel codieren (206, 207, 307, 308, 407, 807, 1007, Expert III, Partner III Tepee)
- Injektoren codieren (308, 3008, 407, 5008, RCZ)
- Batterieleistung codieren (308, 3008, 407, 5008, RCZ)
- Reifendruckkontroll-Ventile codieren (3008, 5008, RCZ)

#### **Renault**

- **Fehlercode**
	- , Espace IV, Traffic II, Twingo II
- **Parameter**
	- Espace IV, Traffic II, Twingo II
- **Stellglied**
	- Traffic II
- **Grundeinstellung**
	- Rußpartikelfilter (DPF) regenerieren (Koleos, Laguna III)
	- Lernwerte DPF nach Regenerieren zurücksetzen (Koleos, Laguna III)
	- Lernwerte DPF nach Ersetzen zurücksetzen (Koleos, Laguna III)
	- Lernwerte AGR-Ventil zurücksetzen (Koleos, Laguna III)
	- Adaptionswerte Ansaugluftklappe zurücksetzen (Koleos, Laguna III)
- **Codierung**
	- Injektoren codieren (Koleos, Laguna III)
	- Radventilcodes auslesen (Laguna III)
	- Radventile mit Ventilerreger anlernen (Laguna III)
	- Reifensatz (Sommer/Winter) codieren (Laguna III)

#### **Seat**

- **Grundeinstellung**
	- Lernwerte aller Steuergeräte zurücksetzen (Altea 5P, Exeo 3R, Ibiza 6J, Leon 1P, Toledo 5P)
	- Drosselklappen-Steuereinheit initialisieren (Altea 5P)
	- Drosselklappen-Steuereinheit anpassen (Ibiza 6J, Leon 1P, Toledo 5P)
- **Codierung**
	- Steuergeräte nach Ersetzen codieren (Altea 5P, Exeo 3R, Ibiza 6J, Leon 1P, Toledo 5P)

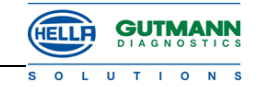

- Alternierende Parkstellung (APS) der Scheibenwischer deaktivieren (Altea 5P, Leon 1P, Toledo 5P)
- Transport-Modus aktivieren/deaktivieren (Altea 5P, Ibiza 6J, Leon 1P, Toledo 5P)

### **Skoda**

- **Grundeinstellung**
	- Lernwerte aller Steuergeräte zurücksetzen (Fabia II, Oktavia II 1Z, Roomster 5J, Superb II 3T, Yeti 5L)
	- Standheizungs-Funkfernbedienung initialisieren (Oktavia II 1Z, Superb II 3T, Yeti 5L)
	- Drosselklappen-Steuereinheit anpassen (Fabia II, Oktavia II 1Z, Roomster 5J, Superb II 3T)

#### - **Codierung**

- Steuergeräte nach Ersetzen codieren (Fabia II, Oktavia II 1Z, Roomster 5J, Superb II 3T, Yeti 5L)
- Alternierende Parkstellung (APS) der Scheibenwischer aktivieren/deaktivieren (Oktavia II 1Z, Superb II 3T, Yeti 5L)
- Standheizung codieren (Oktavia II 1Z, Superb II 3T, Yeti 5L)
- Transport-Modus aktivieren/deaktivieren (Fabia II, Yeti 5L)
- ABS-Steuergerät codieren (Fabia I 6Y, Oktavia 1U)
- Allgemeine Steuergerätecodierung (Fabia II 54)

### **Suzuki**

- **Fehlercode**
	- Swift, SX4, Wagon R+
- **Parameter**
	- Swift, SX4, Wagon R+
- **Stellglied**
	- Swift, SX4, Wagon R+
- **Grundeinstellung**
	- Rußpartikelfilter (DPF) regenerieren (Swift, SX4)
	- DPF nach Ersetzen initialisieren (Swift, SX4)
	- Vorkatalysator nach Ersetzen initialisieren (SX4)
	- Katalysator nach Ersetzen initialisieren (Swift)
	- DPF-Differenzdrucksensor nach Ersetzen initialisieren (SX4)
	- Kraftstoffdrucksensor initialisieren (SX4, Swift)
- **Codierung**
	- Injektoren codieren (Swift, SX4)
	- **Service-Rückstellung**
		- Swift, SX4

## **Toyota**

- **Grundeinstellung**
	- Hybrid-Fahrzeug spannungsfrei schalten (Auris)

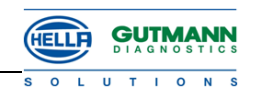

## **Volvo**

- **Fehlercode**
	- C30, C70, S40 II, S60 I, S60 II ab 2011, V50, V60 ab 2011
- **Parameter**
	- C30, C70, S40 II, S60 I, S60 II ab 2011, V50, V60 ab 2011
- **Stellglied**
	- C30, C70, S40 II, S60 II ab 2011, V50, V60 ab 2011
- **Grundeinstellung**
	- Adaptionswerte Rußpartikelfilter (DPF) zurücksetzen (C30, C70, S60 II ab 2011, V50, V60 ab 2011)
	- Adaptionswerte AGR-Ventil zurücksetzen (S60 II ab 2011, V60 ab 2011)
	- Adaptionswerte Drosselklappe zurücksetzen (C30, C70, S40 II, S60 II ab 2011, V50, V60 ab 2011)
	- Adaptionswerte Ladedruckregelventil zurücksetzen (S60 II ab 2011, V60 ab 2011)
	- Adaptionswerte Kraftstoffanlage zurücksetzen (S60 II ab 2011, V60 ab 2011)
	- Einspritzventile initialisieren (S60 II ab 2011, V60 ab 2011)
	- Adaptionswerte Lambdasonde zurücksetzen (C30, C70, S40 II, S60 II ab 2011, V50, V60 ab 2011)
	- Adaptionswerte Luftmassenmesser zurücksetzen (C30, C70, S40 II, S60 II ab 2011, V50, V60 ab 2011)
	- Adaptionswerte DPF-Differenzdrucksensor zurücksetzen (C30, C70, S40 II, S60 II ab 2011, V50, V60 ab 2011)
	- Akku-Entleerung im Ausgleichsgetriebe (S60 II ab 2011, V60 ab 2011)
	- Quer- und Längsbeschleunigungs-Sensor kalibrieren (S60 II ab 2011, V60 ab 2011)
	- Roll- und Gierratensensor kalibrieren (S60 II ab 2011, V60 ab 2011)
	- Werkstatt-Modus aktivieren/deaktivieren (S60 II ab 2011, V60 ab 2011)
	- Adaptionswerte Batterie-Überwachungsmodul zurücksetzen (S60 II ab 2011, V60 ab 2011)
	- Niveausensoren kalibrieren (S60 II ab 2011, V60 ab 2011)
	- Klimaanlagen-Stellantriebe kalibrieren (S60 II ab 2011, V60 ab 2011)
	- Funktionstest Zusatzheizung durchführen (S60 II ab 2011, V60 ab 2011)
	- Rückfahrkamera kalibrieren (S60 II ab 2011, V60 ab 2011)
	- Lernwerte Regenerierungszähler zurücksetzen (S40 II)
	- Adaption Drallklappe durchführen (C30, C70, S40 II, V50)
	- Adaption Turbolader-Stellantrieb (C30, C70, S40 II, V50))
	- Adaption Kraftstoffdruckregler durchführen (C30, C70, S40 II, V50)
	- Adaption Fahrstufensensor durchführen (C30, C70, S40 II, V50)
	- Lernwerte Ölalterungszähler im Getriebesteuergerät zurücksetzen (C30, C70, S40 II, V50)
	- Adaptionswerte Getriebe zurücksetzen (C30, C70, S40 II, V50)
- **Service-Rückstellung**
	- S60 II ab 2011, V60 ab 2011

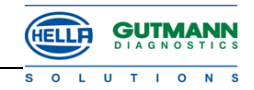

### **VW**

- **Grundeinstellung**
	- Lernwerte aller Steuergeräte löschen (Caddy 2K, Eos 1F, Golf 5 1K, Golf 6 5K, Jetta 1K, Passat CC, Passat 3C, Phaeton 3D, Polo 6R, Scirocco 13, Tiguan 5N, Touareg 7L, Touran 1T)
	- Drosselklappen-Steuereinheit anpassen (Caddy 2K, Eos 1F, Golf 5 1K, Jetta 1K, Passat CC, Passat 3C, Polo 9N, Scirocco 13, Tiguan 5N, Touran 1T)
	- Standheizungs-Funkfernbedienung initialisieren (Caddy 2K, Eos 1F, Golf 5 1K, Golf 6 5K, Jetta 1K, Passat CC, Passat 3C, Scirocco 13, Tiguan 5N, Touareg 7L, Touran 1T, T5 7H)
	- Regellage Niveauregulierung initialisieren (Phaeton 3D, Touareg 7L)
	- Luftfederungssystem befüllen/entlüften (Phaeton 3D, Touareg 7L)
- **Codierung**
	- Steuergeräte ersetzen (Caddy 2K, Eos 1F, Golf 5 1K, Golf 6 5K, Jetta 1K, Polo 6R, Passat CC, Passat 3C, Phaeton 3D, Scirocco 13, Tiguan 5N, Touareg 7L, Touran 1T)
	- ABS-Steuergerät codieren (Polo 9N)
	- Alternierende Parkstellung (APS) der Scheibenwischer deaktivieren (Caddy 2K, Eos 1F, Golf 5 1K, Golf 6 5K, Jetta 1K, Scirocco 13, Tiguan 5N, Touran 1T)
	- APS aktivieren/deaktivieren (Passat CC, Passat 3C)
	- Standheizung codieren (Caddy 2K, Eos 1F, Golf 5 1K, Golf 6 5K, Jetta 1K, Passat CC, Passat 3C, Scirocco 13, Tiguan 5N, Touran 1T)
	- Transport-Modus aktivieren/deaktivieren (Golf 6 5K)

## **Sonstige Änderungen/Erweiterungen**

#### **Diagnose**

Für folgende Steuergeräte der Mercedes-Hybrid-Fahrzeuge BM221 + 164 stehen die Funktionen Fehlercode-Lesen und Parameter-Lesen zur Verfügung: ME 17.7 (Motorsteuergerät), EM (Elektromotor), BMS (Batteriemanagement), DDM (Gleichspannungswandler).

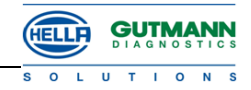

# Änderungen mega macs 50-Update Version 40

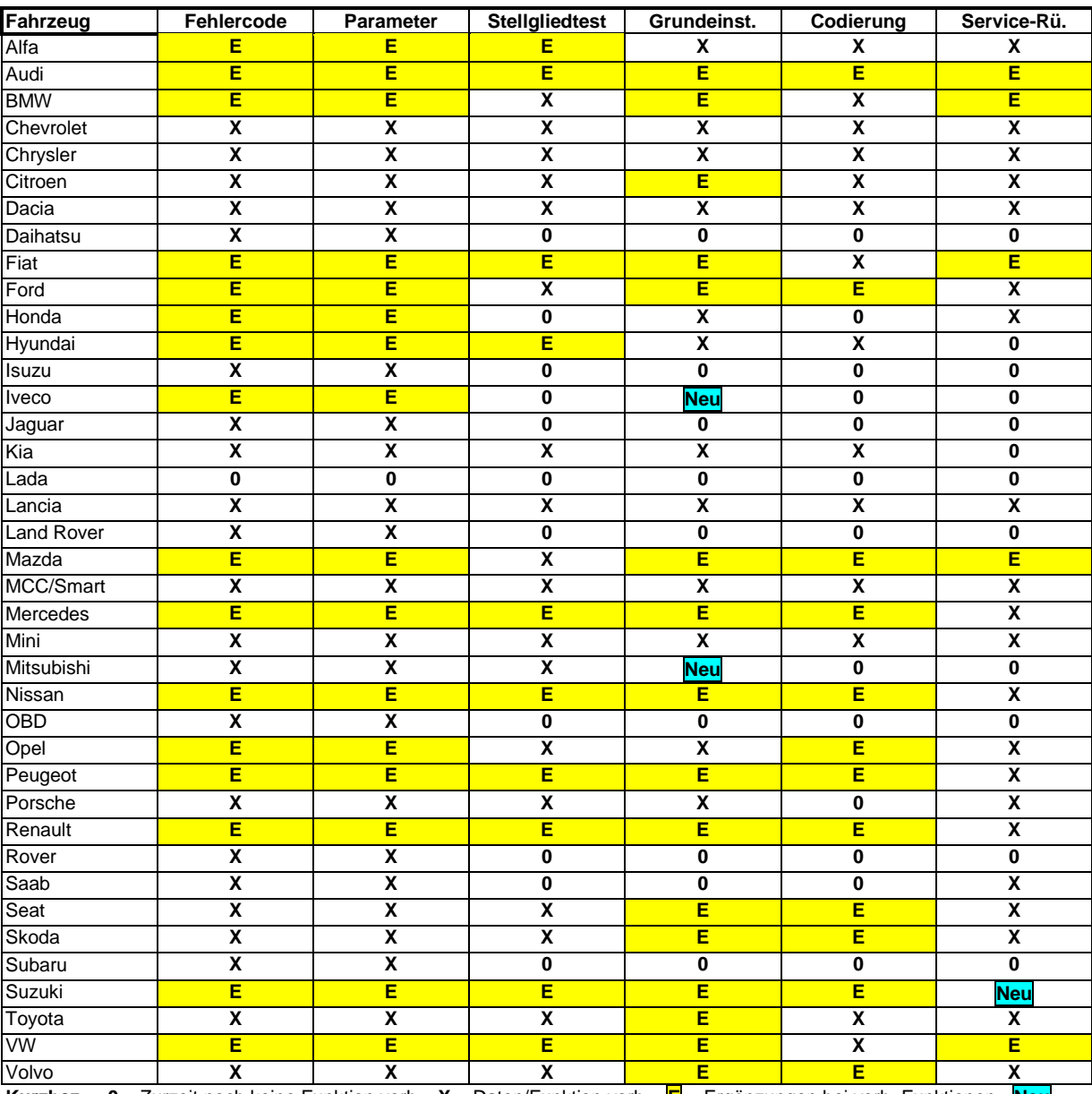

**Kurzbez.: 0** = Zurzeit noch keine Funktion vorh. **X** = Daten/Funktion vorh. **E** = Ergänzungen bei vorh. Funktionen **Neu** = Daten/Funktion im aktuellen Update neu eingebunden.